# FLEXEra

# **FlexNet Manager Suite 2015**

Known Issues

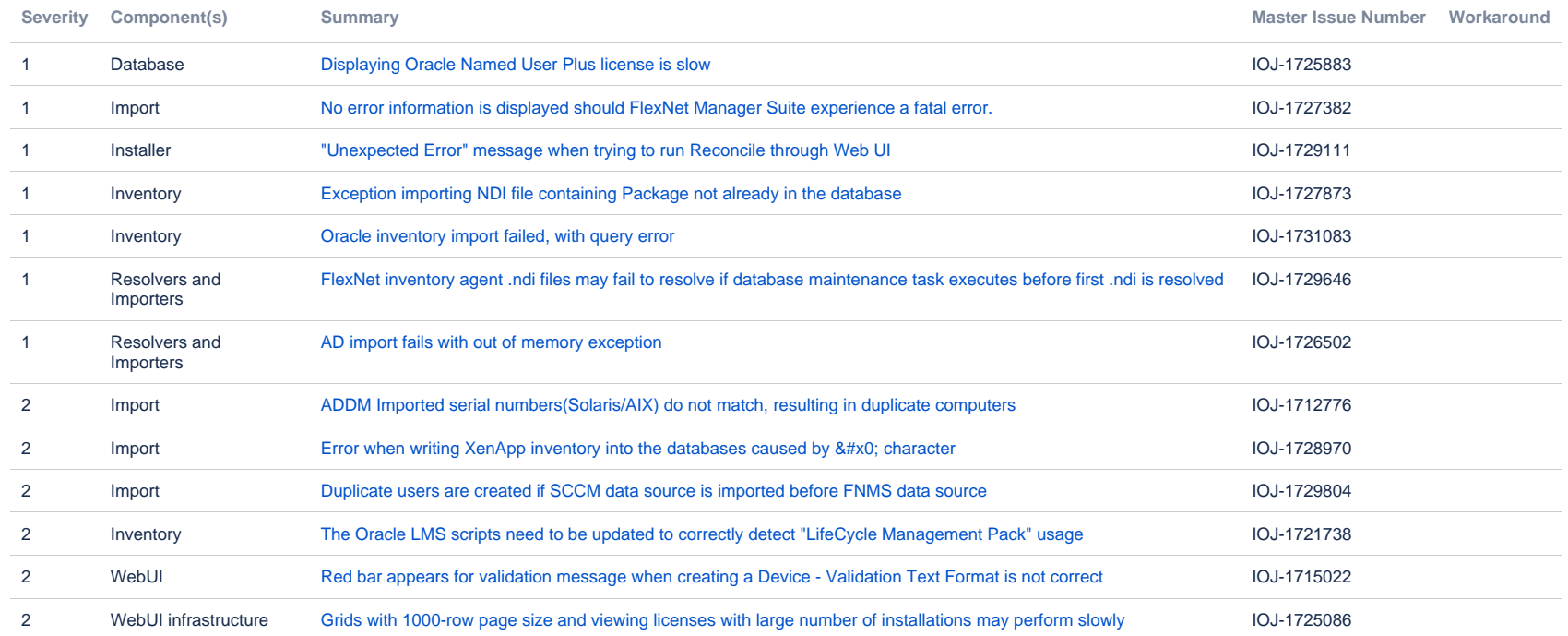

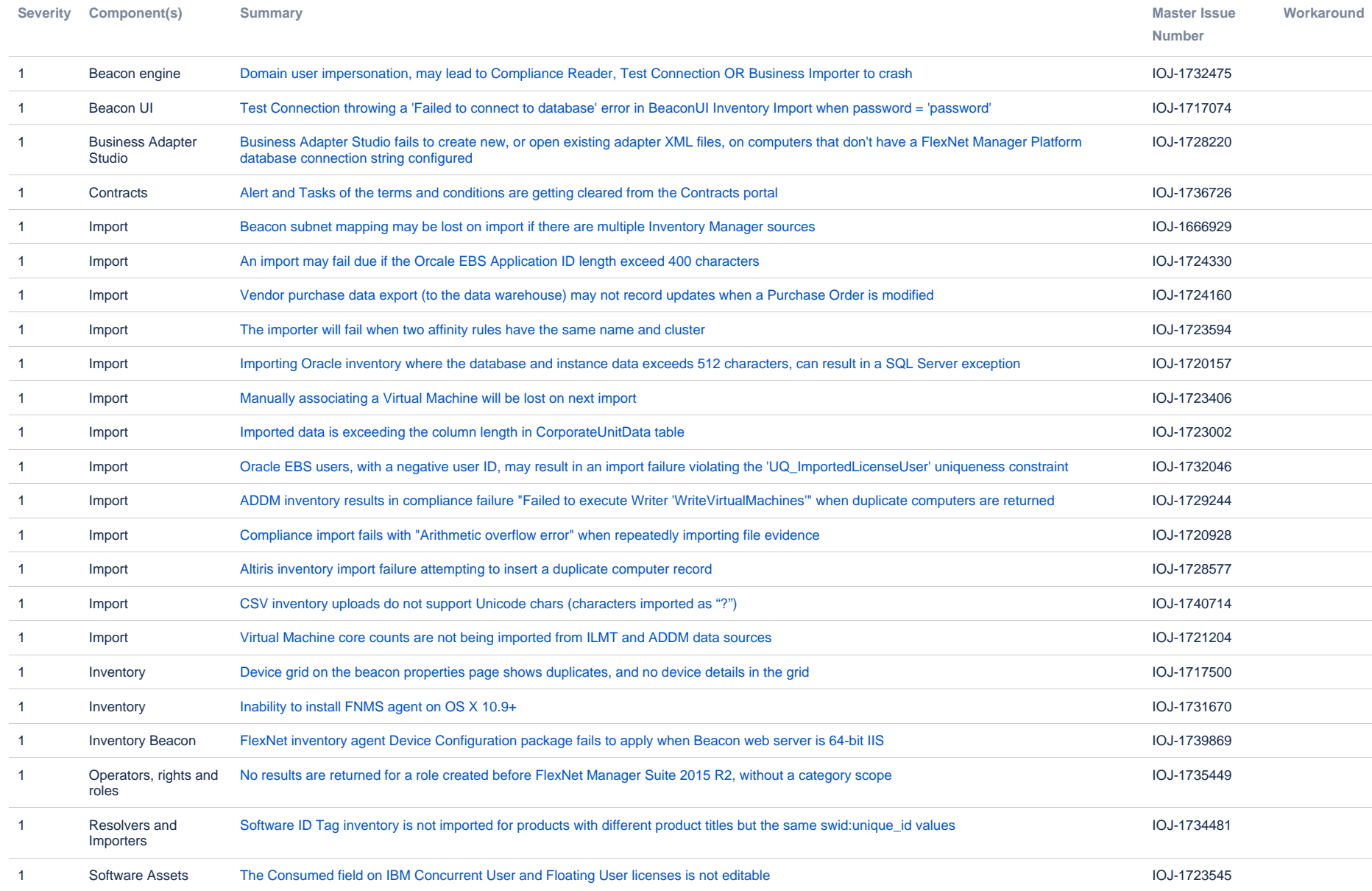

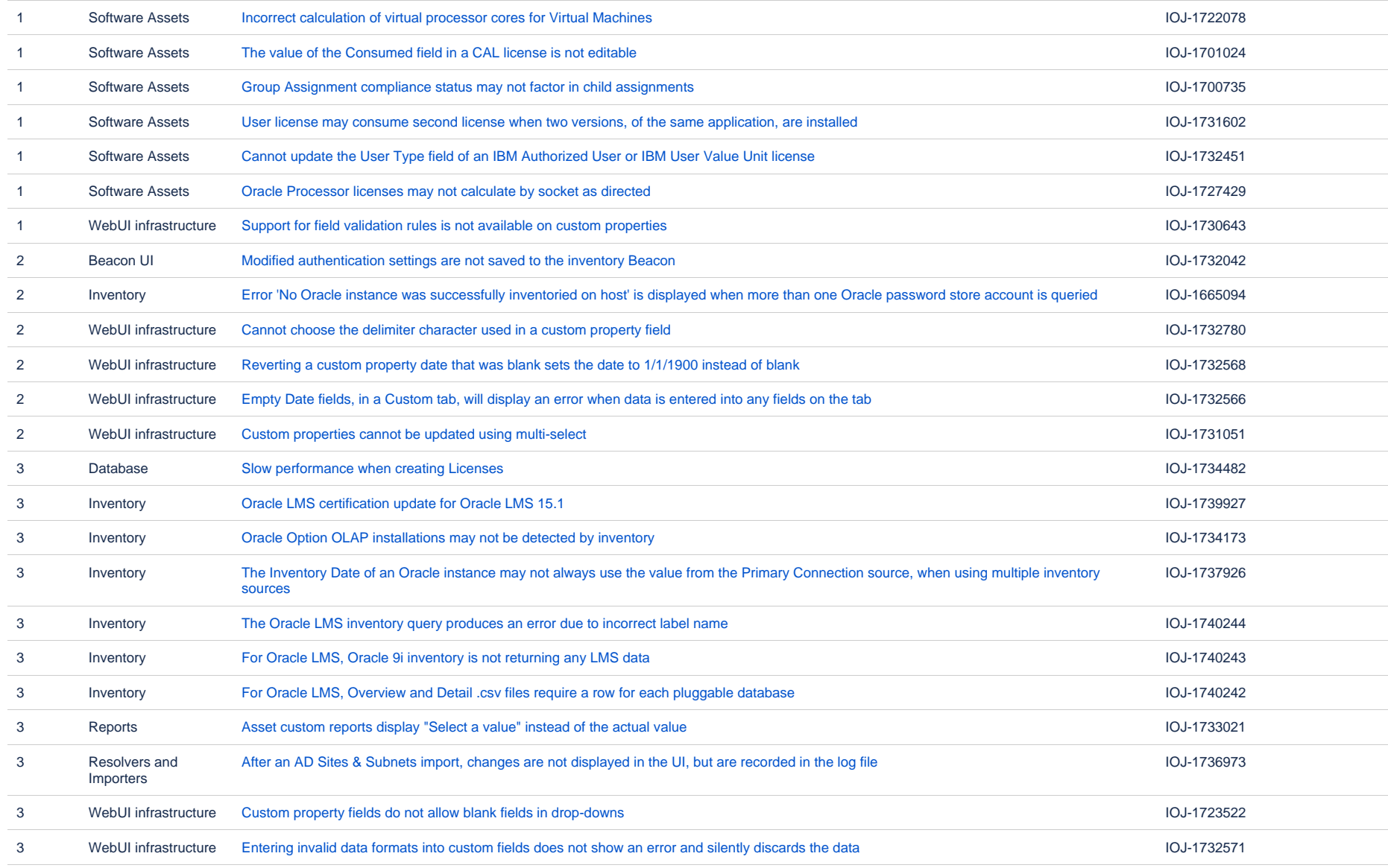

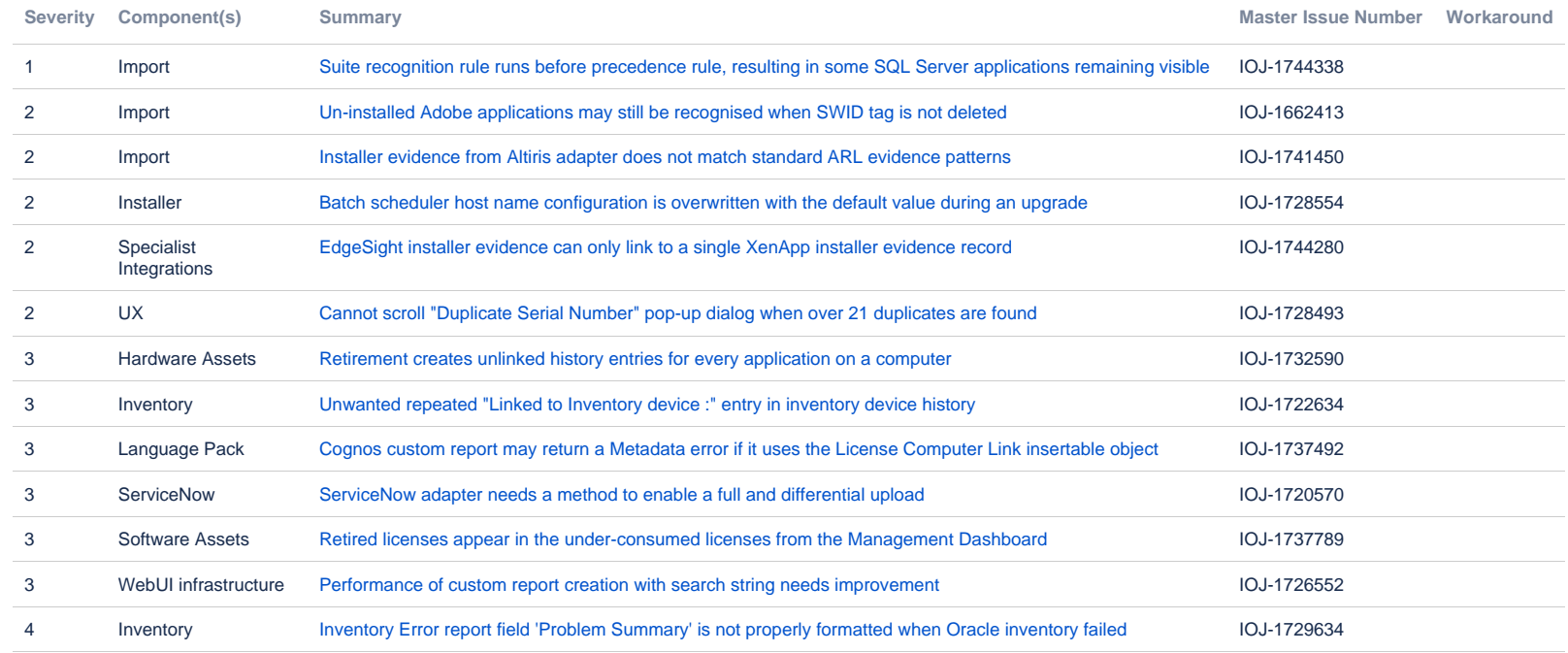

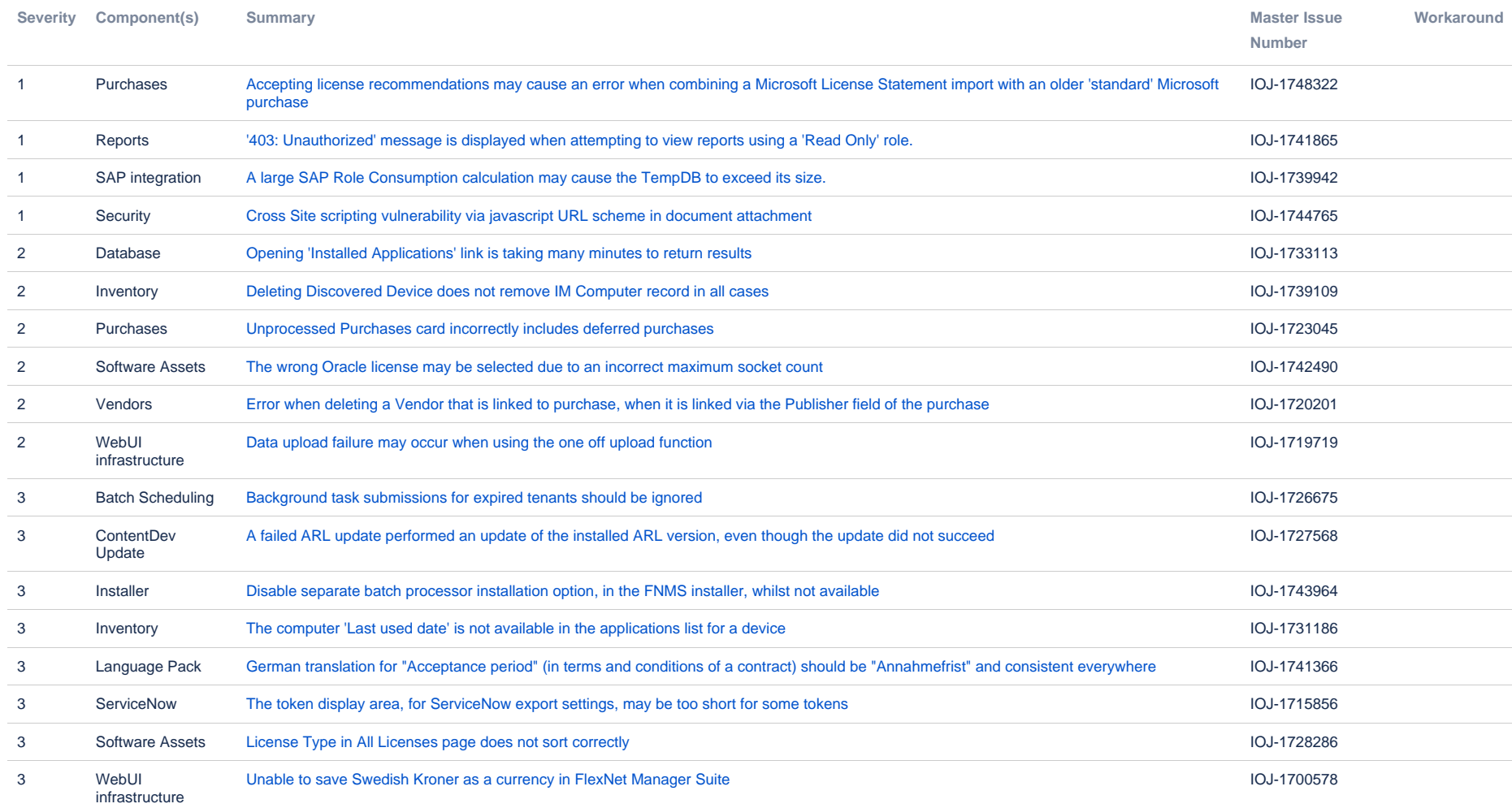

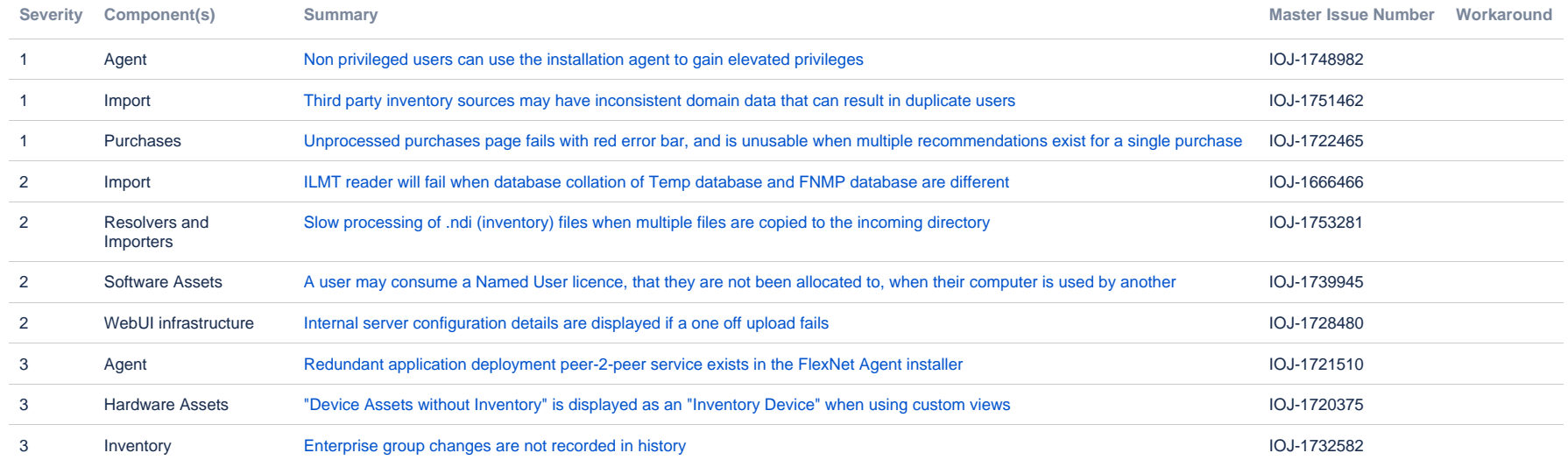

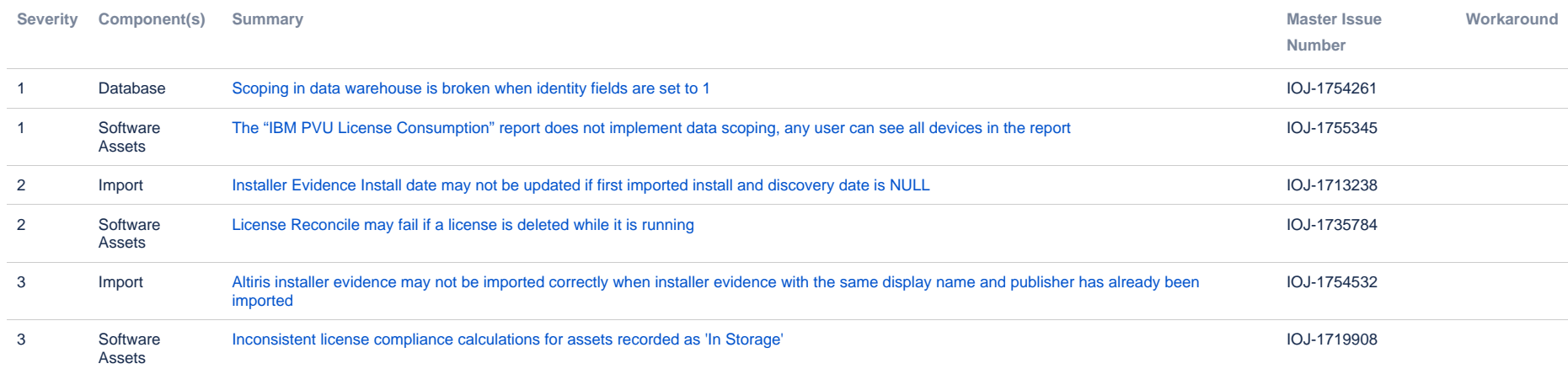

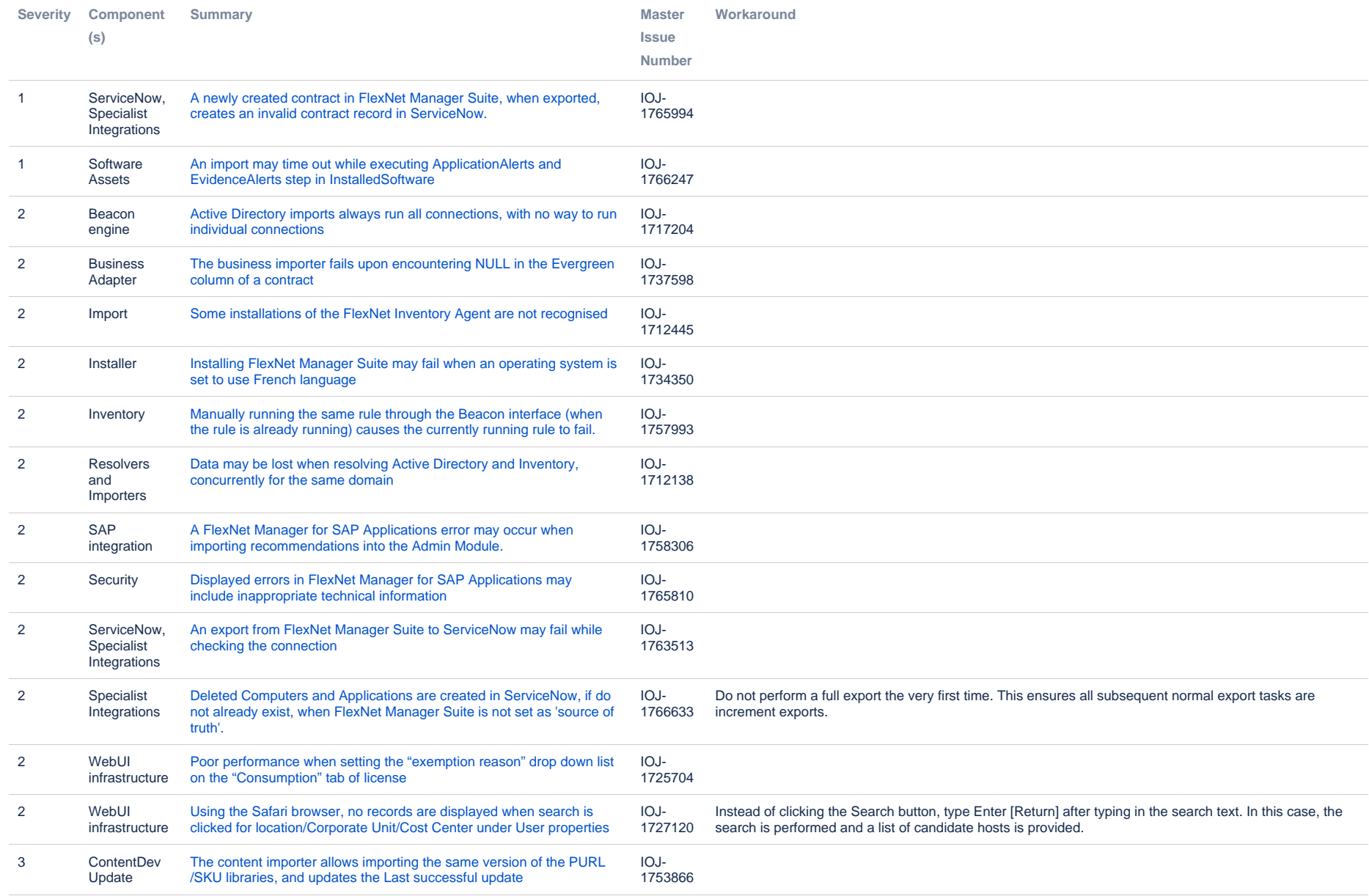

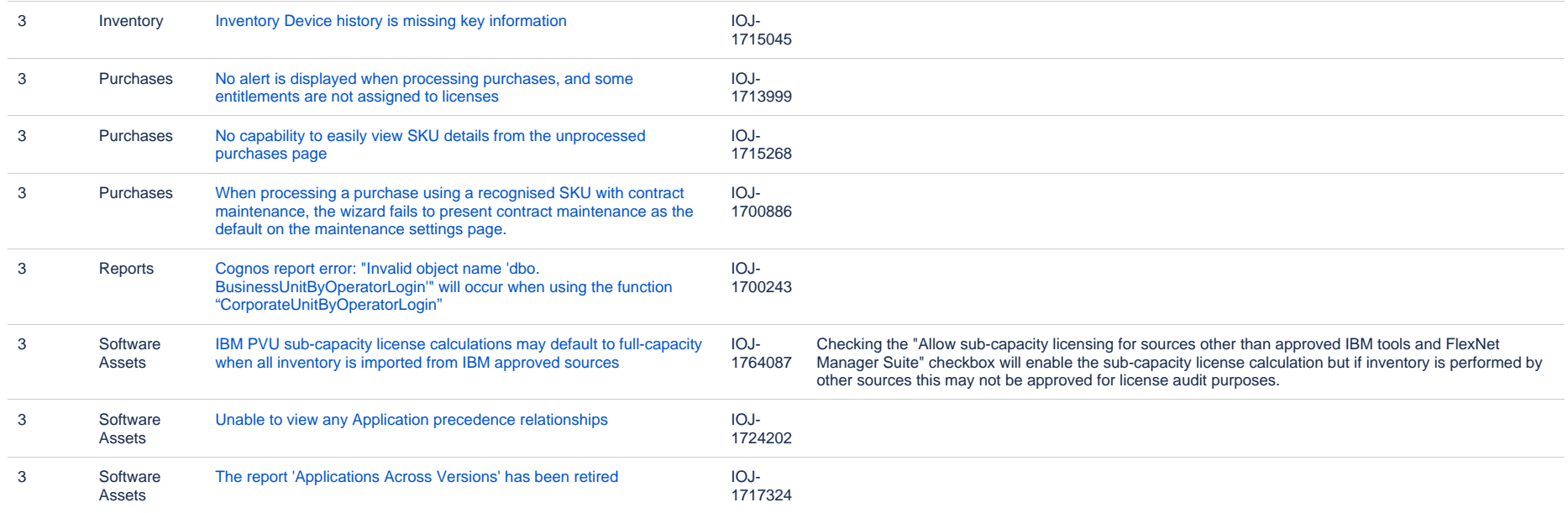

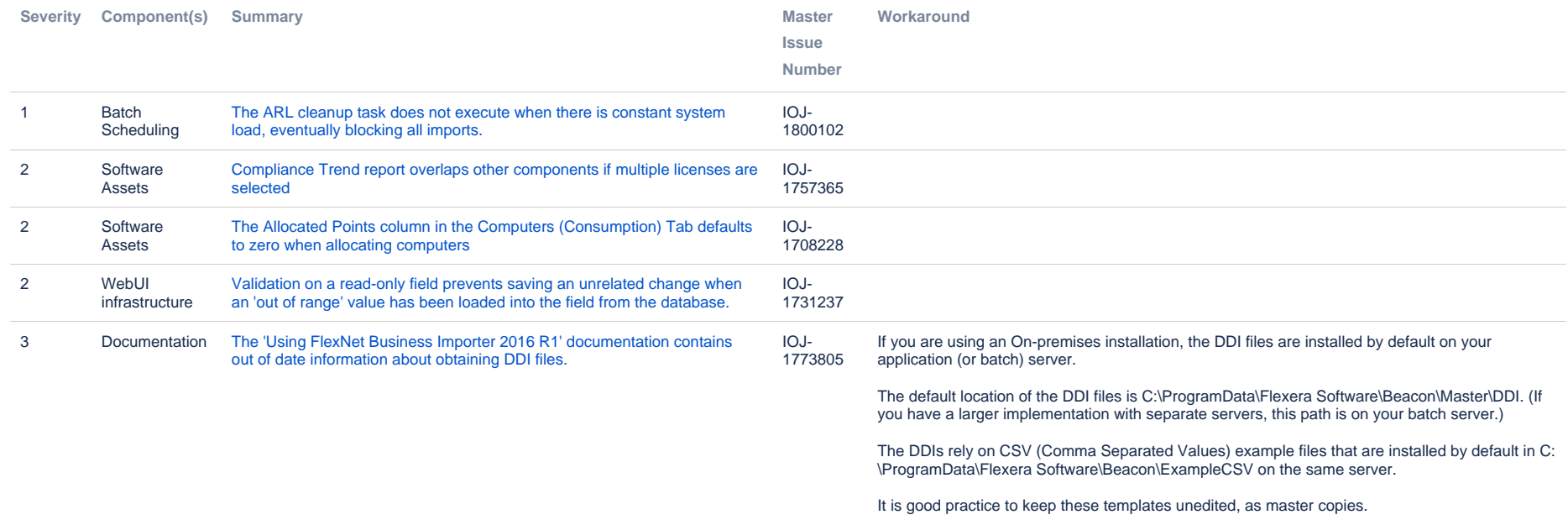

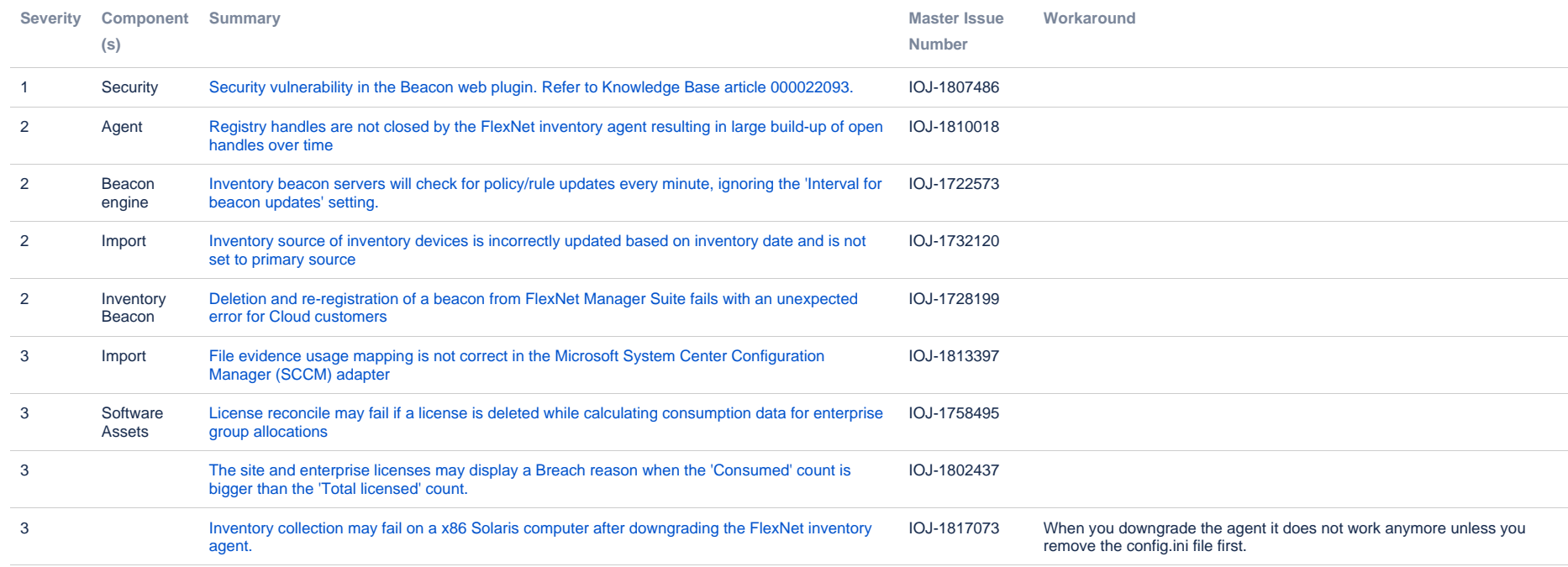

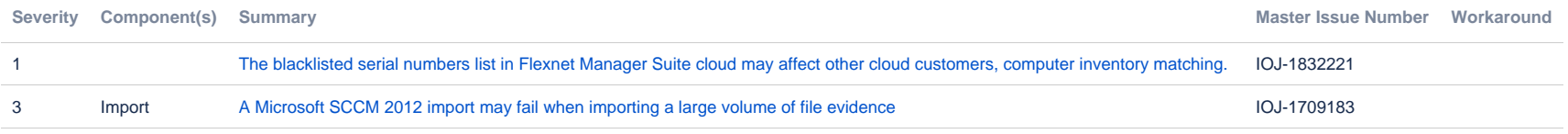

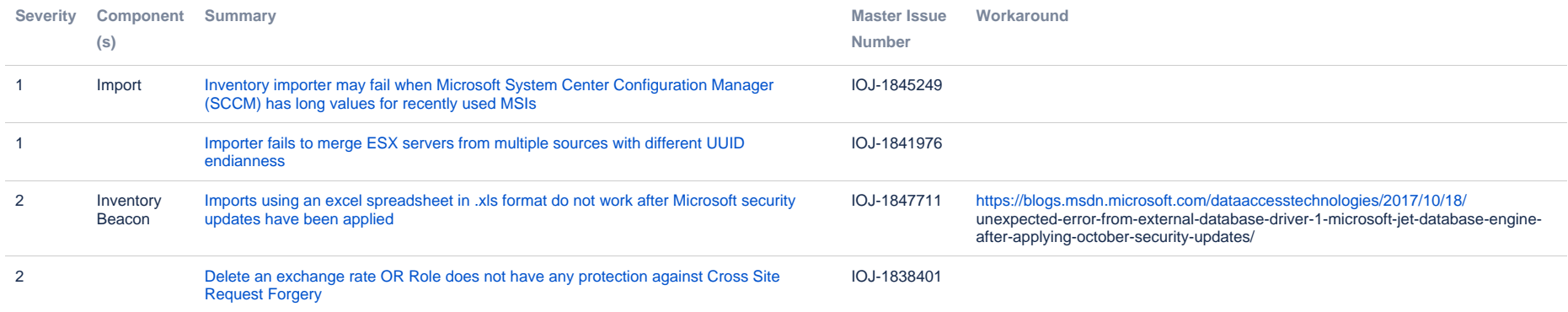

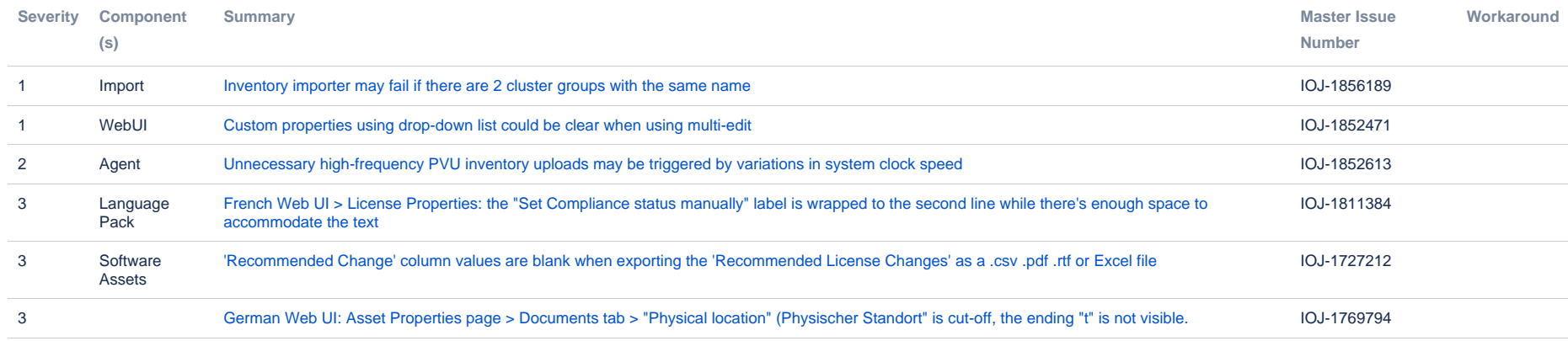

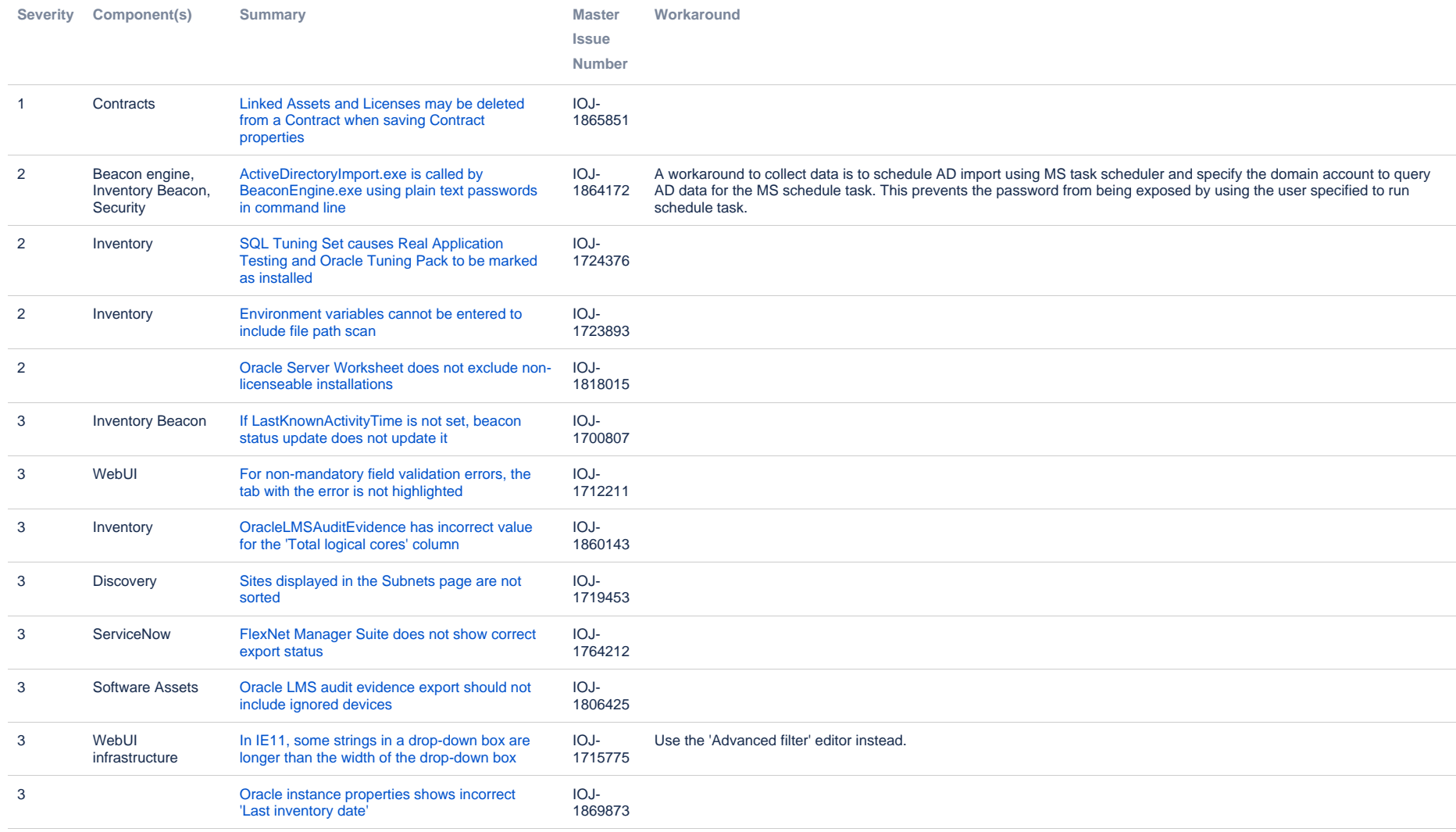

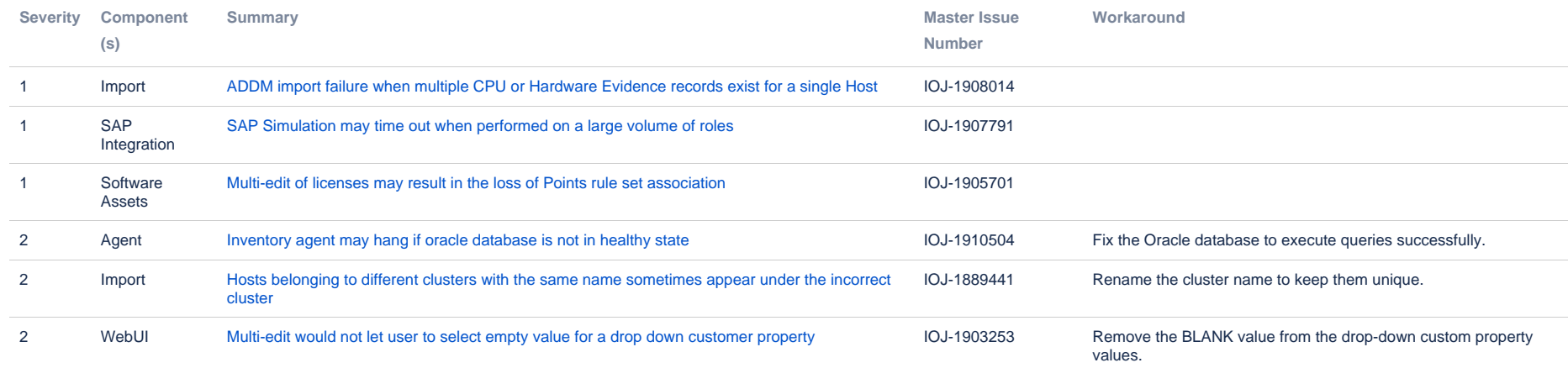

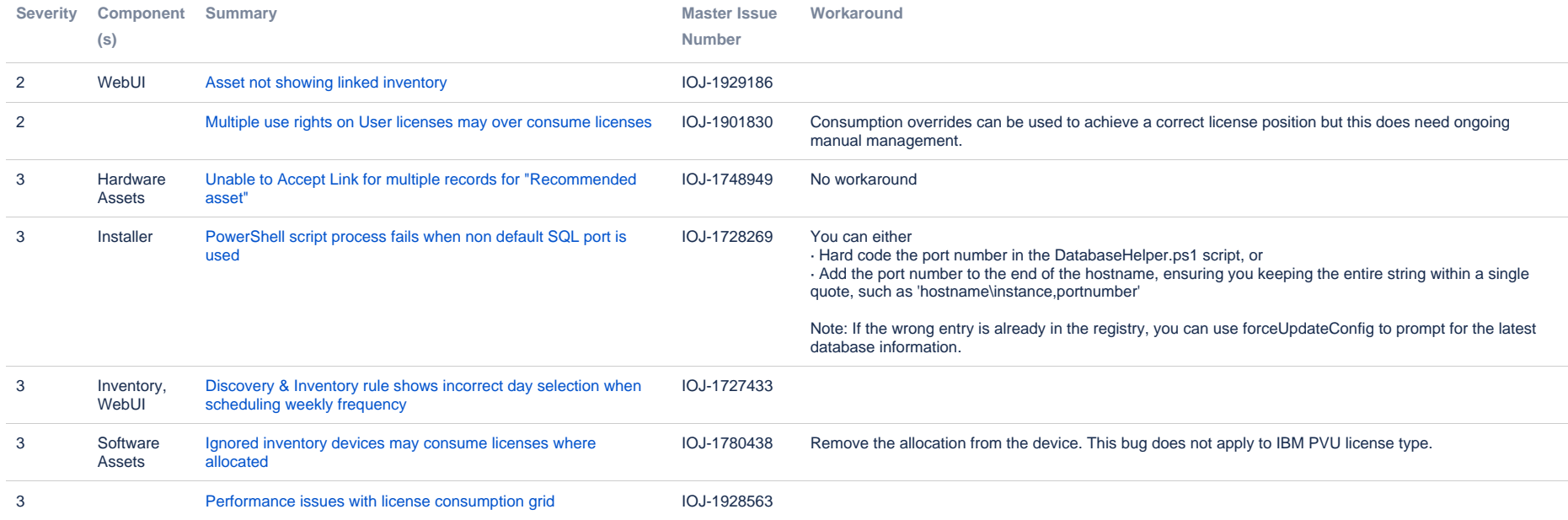

# **Unresolved issues in release 2015**

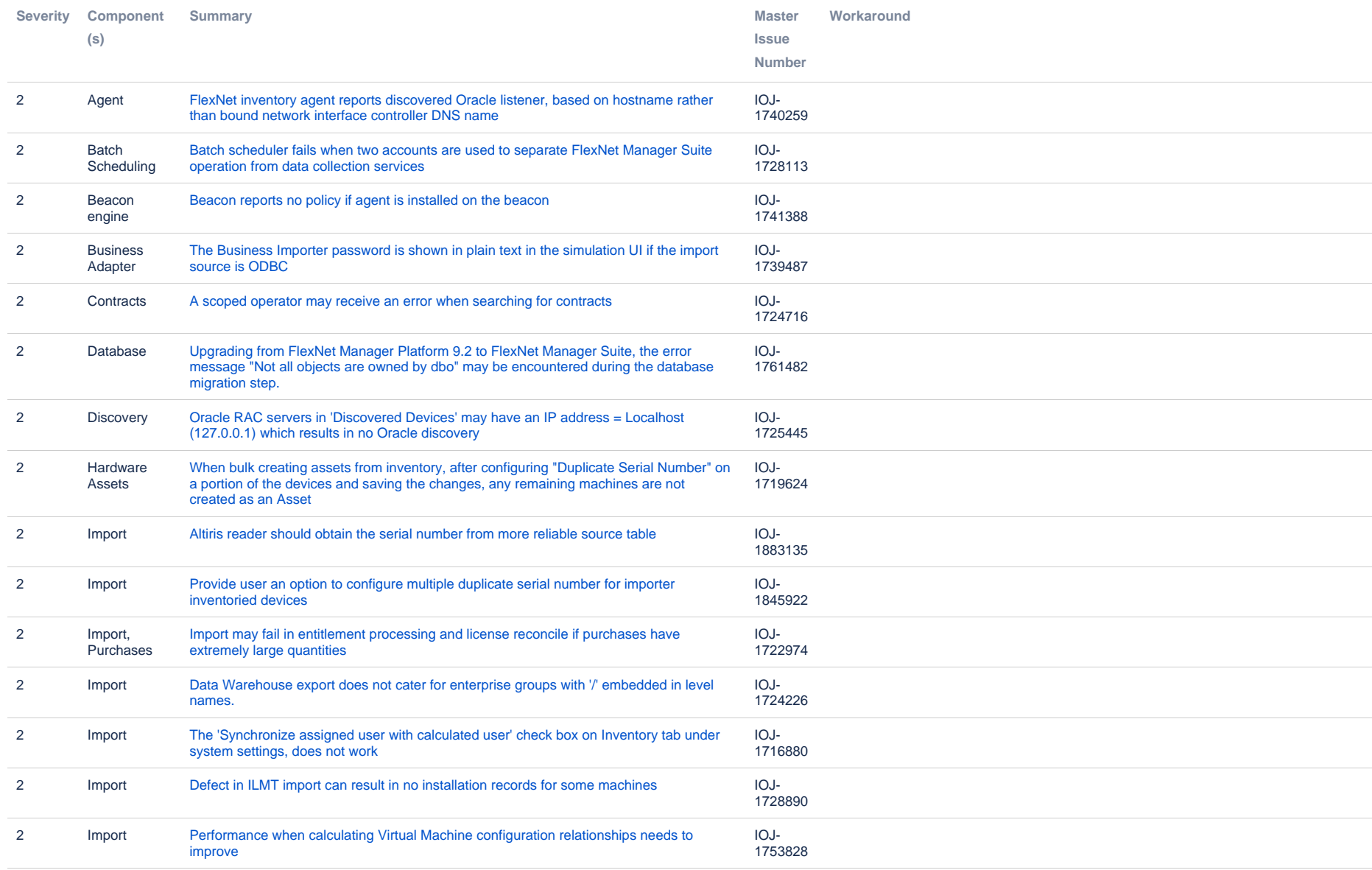

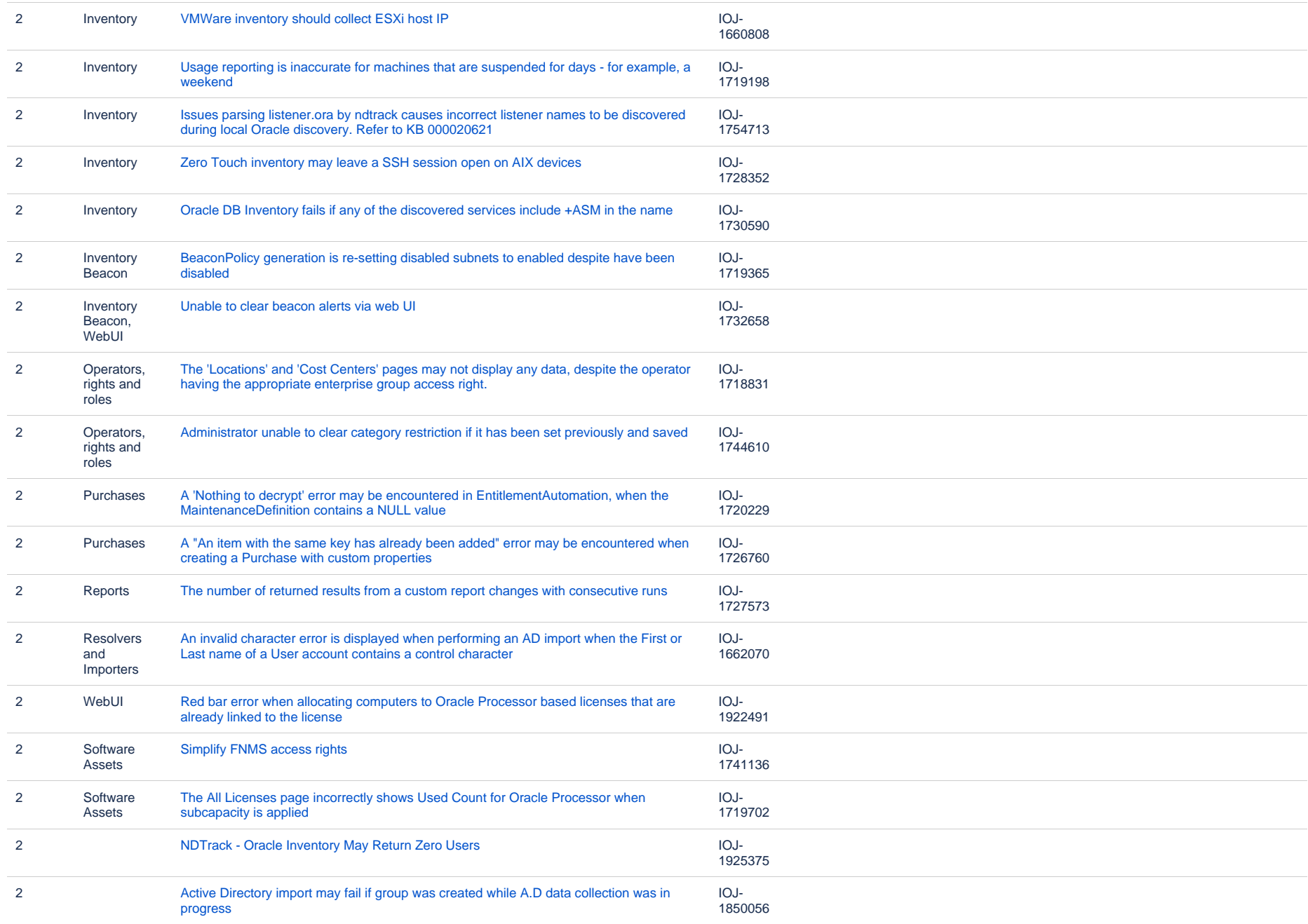

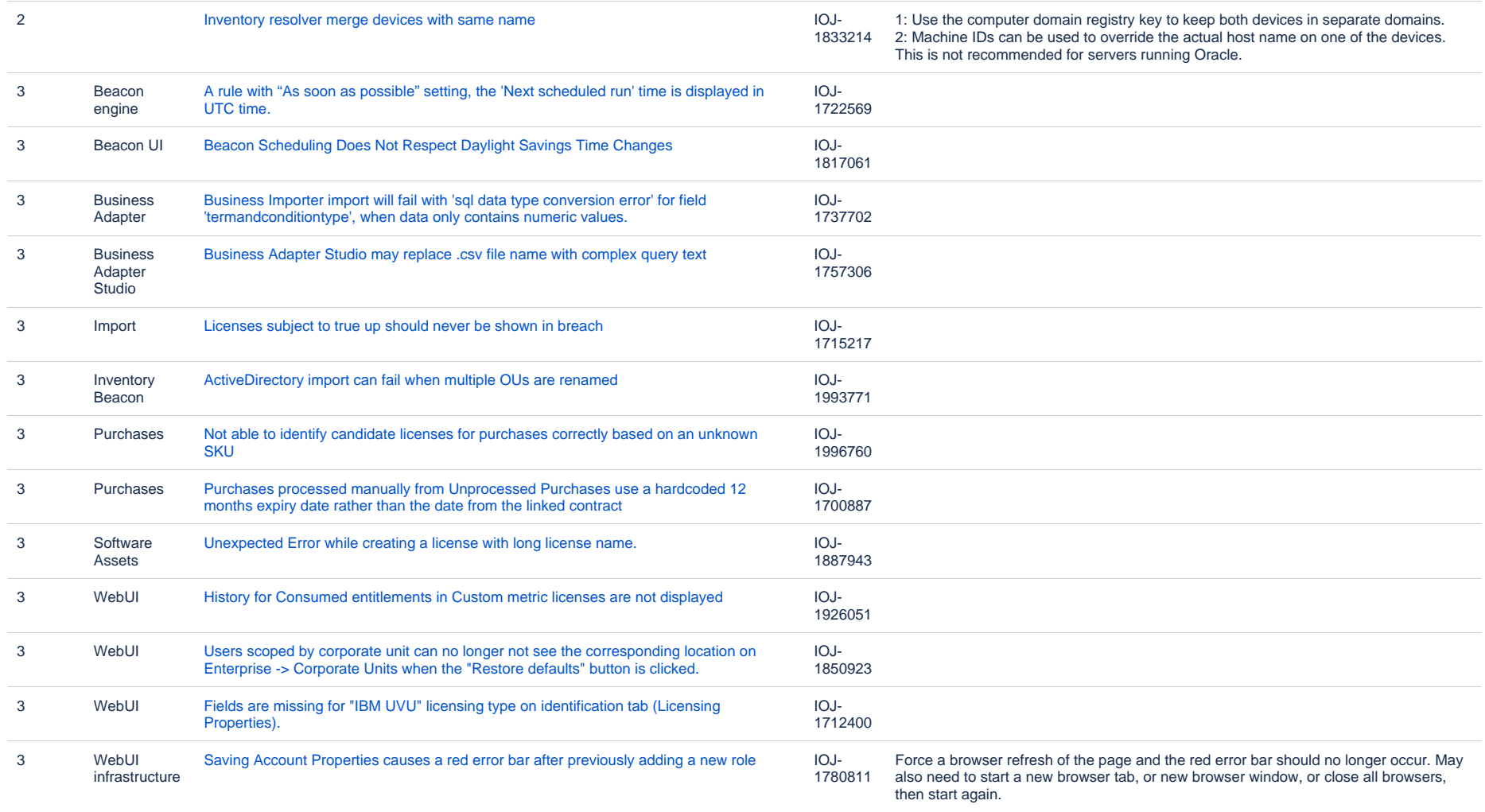

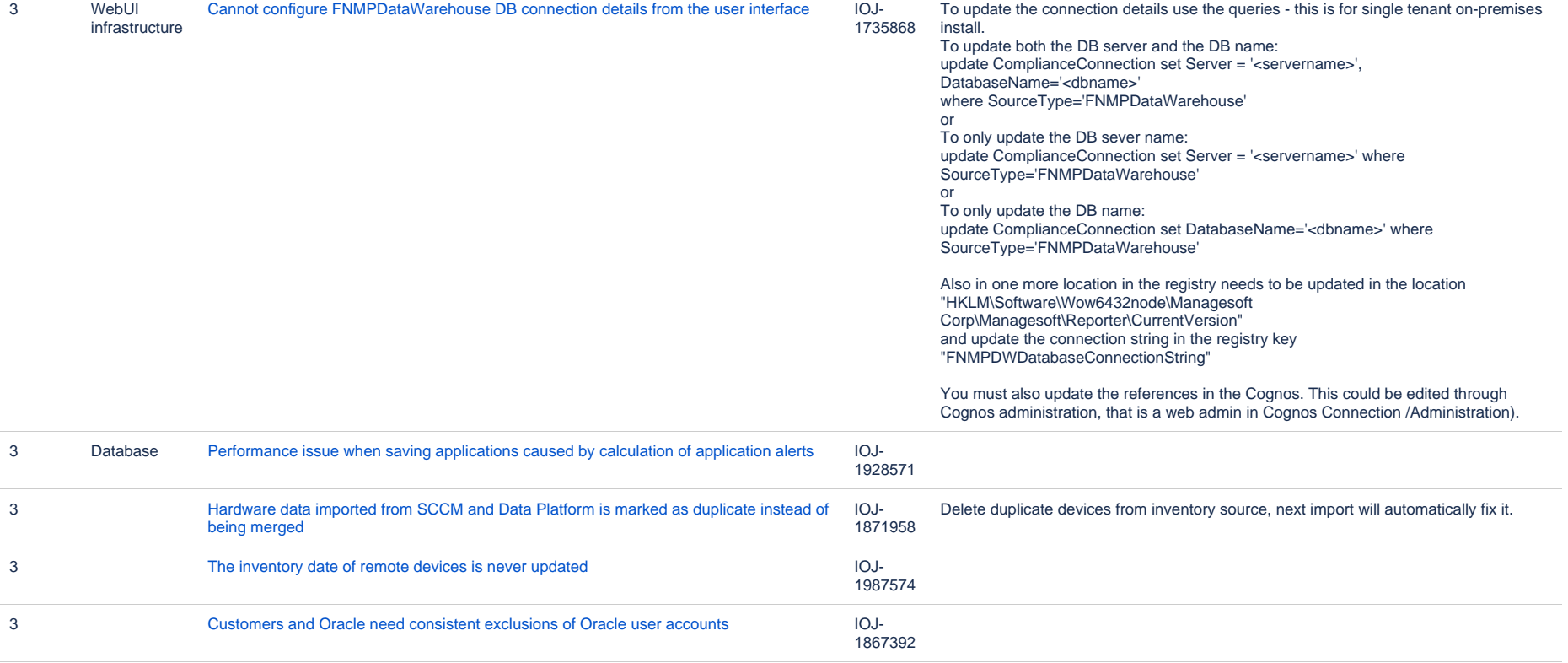